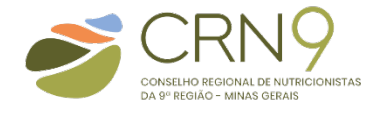

## SETOR DE FISCALIZAÇÃO

## SOLICITAÇÃO DE RESPONSABILIDADE TÉCNICA

**Resolução CFN nº 576/2016, Art.3º. Parágrafo único** – Quando a Responsabilidade Técnica for solicitada por Nutricionista que já atua como integrante de Quadro Técnico em outro local, esta informação, assim como a citação de outros trabalhos, **com ou sem vínculo**, deverá fazer parte do documento.

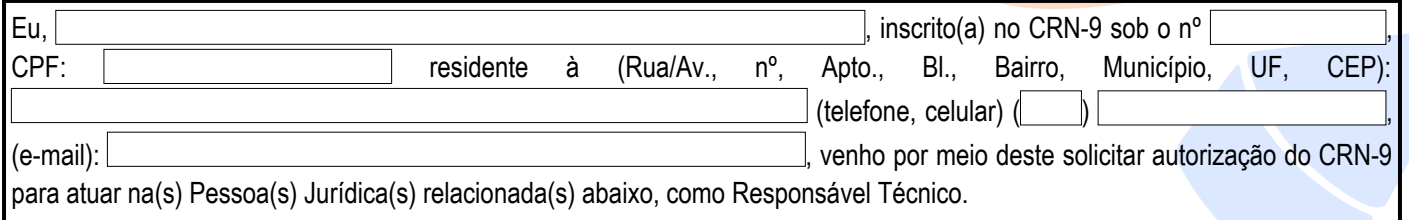

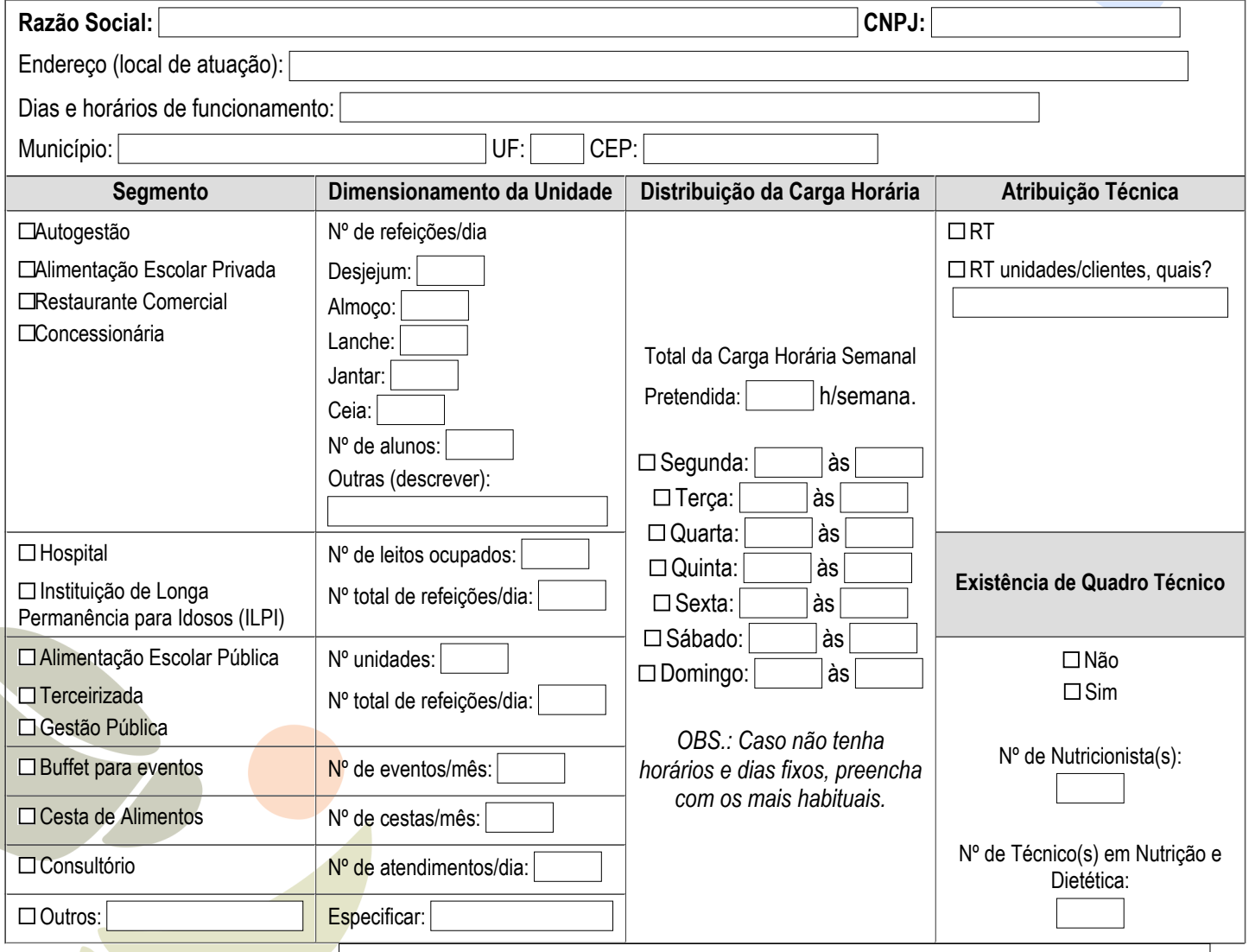

Descrição das atividades a serem realizadas:

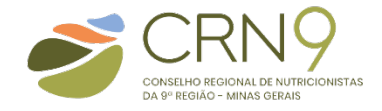

► Atuo também na seguinte Pessoa Jurídica ou em outro setor/unidade da mesma Pessoa Jurídica.

## **(UTILIZAR CÓPIAS DESTA PÁGINA EM CASO DE MAIS VÍNCULOS EMPREGATÍCIOS)**

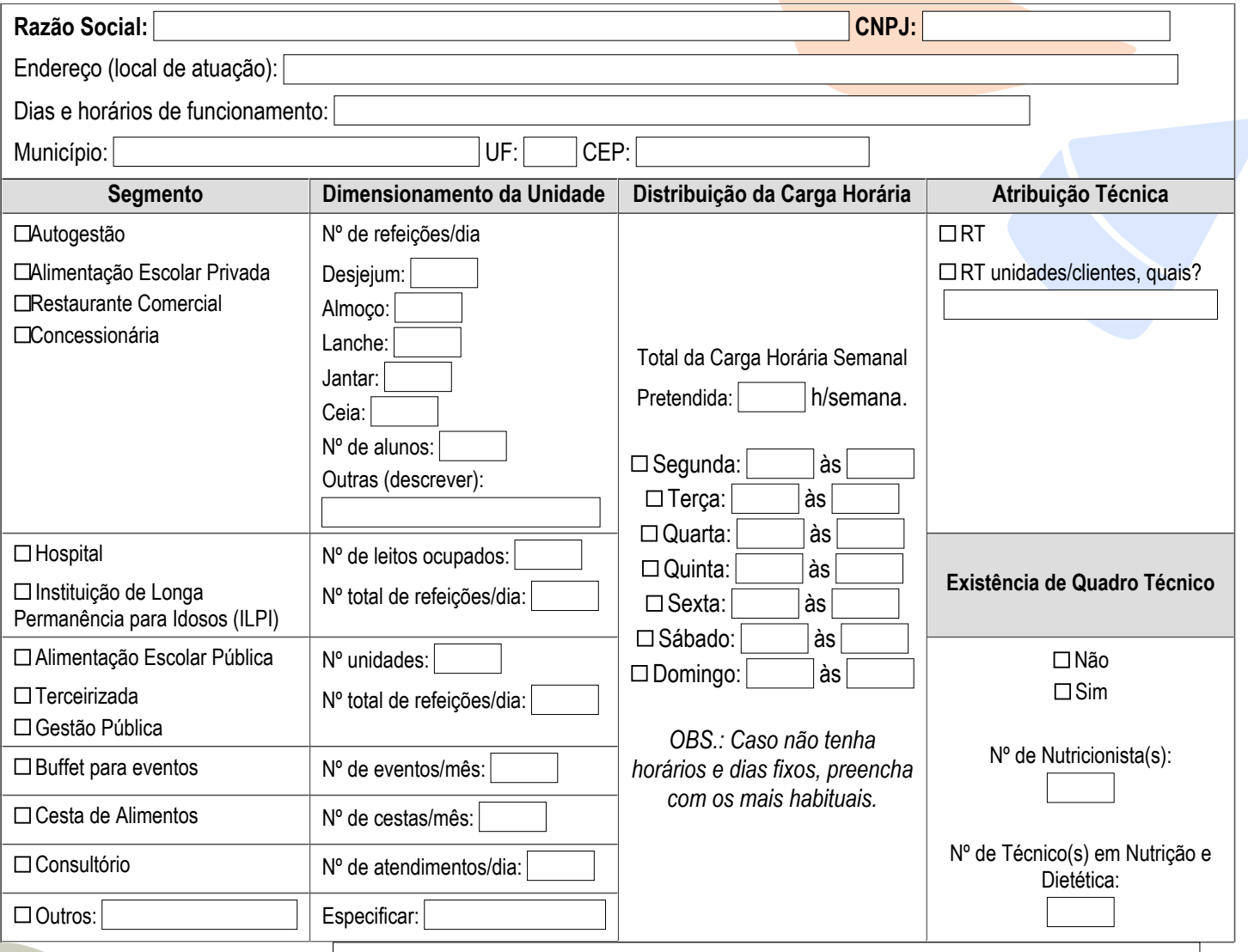

Descrição das atividades a serem realizadas:

Obs.: Se necessário, acrescentar abaixo outras informações (distância entre as empresas, tempo de locomoção, etc.) para esclarecimentos ao Plenário do CRN.

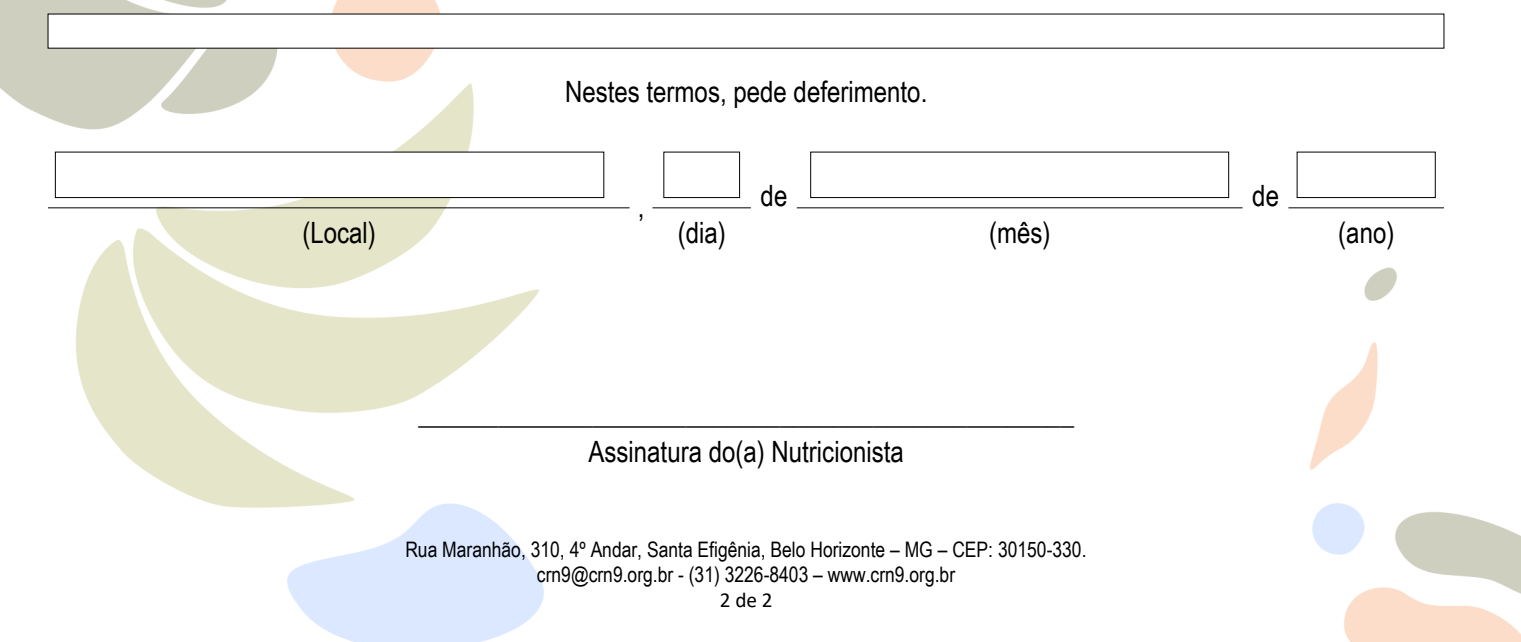